## CS 1110 Prelim 1 October 6th, 2022

This 90-minute exam has 6 questions worth a total of 100 points. Read over the whole test before starting. Budget your time wisely. Use the back of the pages if you need more space. You may tear the pages apart; we have a stapler at the front of the room.

It is a violation of the Academic Integrity Code to look at any exam other than your own, to look at any other reference material, or to otherwise give or receive unauthorized help.

You will be expected to write Python code on this exam. We recommend that you draw vertical lines to make your indentation clear, as follows:

```
def foo():
    if something:
        do something
        do more things
    do something last
```
You should not use loops or recursion on this exam. Beyond that, you may use any Python feature that you have learned in class (if-statements, try-except, lists), unless directed otherwise.

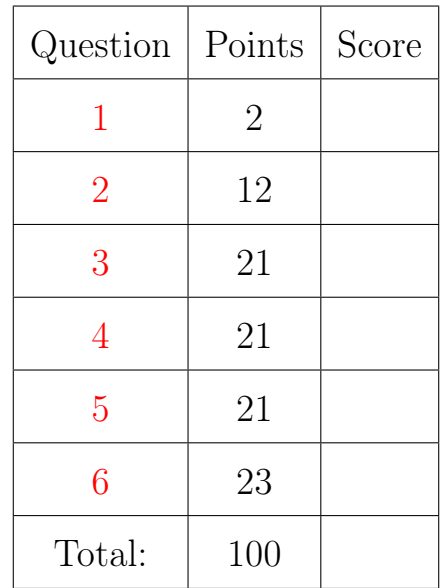

## The Important First Question:

<span id="page-0-0"></span>1. [2 points] Write your last name, first name, and netid, at the top of each page.

# Reference Sheet

Throughout this exam you will be asked questions about strings and lists. You are expected to understand how slicing works. In addition, the following functions and methods may be useful.

| <b>Expression</b><br>or Method | Description                                                                                       |
|--------------------------------|---------------------------------------------------------------------------------------------------|
| len(s)                         | <b>Returns:</b> number of characters in s; it can be 0.                                           |
| a in s                         | <b>Returns:</b> True if the substring a is in s; False otherwise.                                 |
| s.count(s1)                    | <b>Returns:</b> the number of times <b>s1</b> occurs in <b>s</b>                                  |
| s.find(s1)                     | <b>Returns:</b> index of the first character of the FIRST occurrence of <b>s1</b> in <b>s</b>     |
|                                | $(-1$ if $s1$ does not occur in s).                                                               |
| s.find(s1,n)                   | Returns: index of the first character of the first occurrence of s1 in s                          |
|                                | STARTING at position n. (-1 if s1 does not occur in s from this position).                        |
| s.rfind(s1)                    | <b>Returns:</b> index of the first character of the LAST occurrence of $s1$ in $s$                |
|                                | $(-1$ if $s1$ does not occur in s).                                                               |
| s.isalpha()                    | <b>Returns:</b> True if <b>s</b> is <i>not empty</i> and its elements are all letters; it returns |
|                                | False otherwise.                                                                                  |
| s.isdigit()                    | <b>Returns:</b> True if <b>s</b> is not empty and its elements are all numbers; it returns        |
|                                | False otherwise.                                                                                  |
| s.isalnum()                    | <b>Returns:</b> True if <b>s</b> is <i>not empty</i> and its elements are all letters or numbers; |
|                                | it returns False otherwise.                                                                       |
| s.islower()                    | <b>Returns:</b> True if <b>s</b> is has at least one letter and all letters are lower case;       |
|                                | it returns False otherwise (e.g. $\text{a123'}$ is True but $\text{a123'}$ is False).             |
| s.isupper()                    | <b>Returns:</b> True if <b>s</b> is has at least one letter and all letters are upper case;       |
|                                | it returns False otherwise (e.g. $'A123'$ is True but $'123'$ is False).                          |
| s.lower()                      | <b>Returns:</b> A copy of s with all letters lower case.                                          |
| s.upper()                      | <b>Returns:</b> A copy of <b>s</b> with all letters upper case.                                   |

String Functions and Methods

## List Functions and Methods

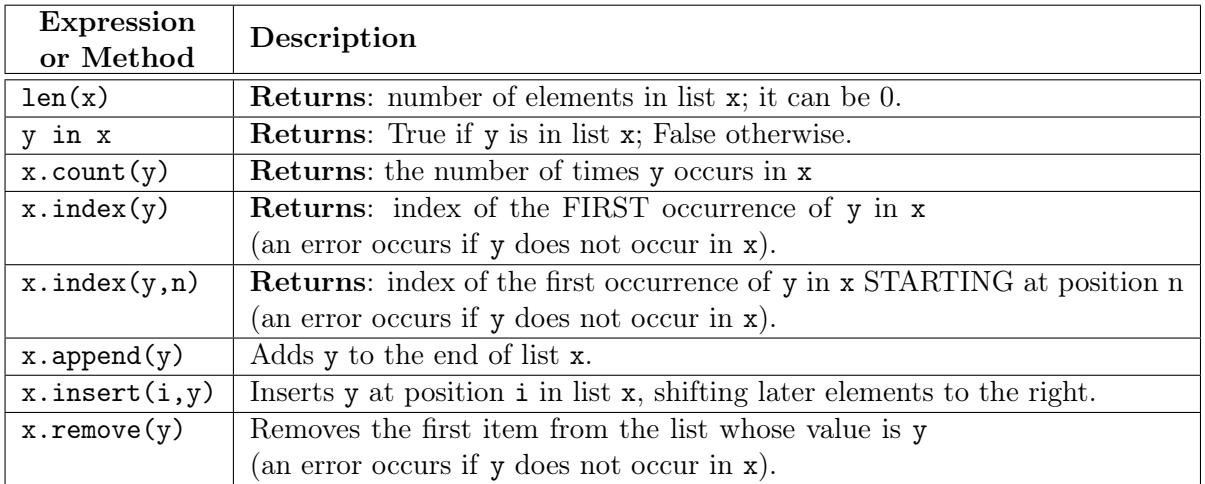

The last three list methods are all procedures. They return the value None.

#### <span id="page-2-0"></span>2. [12 points total] Short Answer Questions.

(a) [4 points] What is an expression? What is a statement? Give an example of each.

(b) [4 points] Consider the following two assignment statements

>> a = 
$$
3//2
$$
  
>> b =  $3.0//2$ 

What are the values in the variables a and b? Explain your answers.

(c) [4 points] What is the difference between a mutable and an immutable type? Give an example of each shown in class.

## <span id="page-2-1"></span>3. [21 points total] Objects and Functions.

One of the most popular classes in Python is the Date class, which represents a month, day, and year. For this problem, all objects of this class have the following attributes:

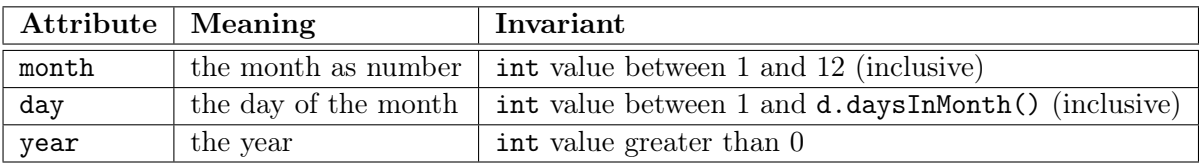

In addition, all Date objects have the following method:

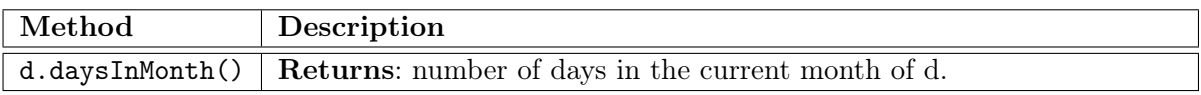

To create a new Date object, the constructor function is Date(month,day,year).

(a) [6 points] Implement the function below according to the specification.

def last\_day(date):

```
"""Returns the date of the last day of the current month
Example: if d is Date(2,12,2000), last_day(d) returns Date(2,29,2000)
Precondition: date is a Date object"""
```
(b) [15 points] Implement the function below according to the specification.

```
def next_day(date):
  """MODIFIES date to be the next calendar day
   Example: if d is Date(2,12,2000), next_day(d) modifies d to Date(2,13,2000)
            if d is Date(2,29,2000), next_day(d) modifies d to Date(3,1,2000)
            if d is Date(12,31,2000), next\_day(d) modifies d to Date(1,1,2001)Precondition: date is a Date object"""
```
#### <span id="page-4-0"></span>4. [21 points] Call Frames.

Consider the following function definitions.

```
1 def mixup(a):
2 | """Returns a mixed up copy of a
3 Pre: a is a nonempty list of ints"""
4 b = a[:1]5 \, | \, c = merge(b, a[1:])6 return c
                                            7 def merge(a,b):
                                            8 """Returns merging of a, b
                                            9 Pre: a, b are nonempty lists of ints"""
                                           10 | b[a[0]] = a[0]
                                           11 | return b+a
                                           12
```

```
Assume a = [1, 2, 3] is a global variable referencing a list in the heap, as shown below.
```
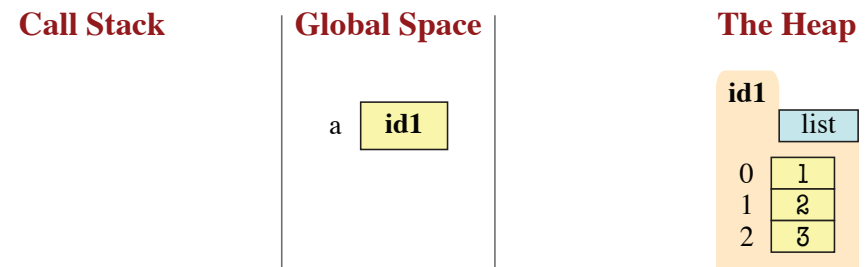

On the next two pages, diagram the evolution of the call

 $a = \text{mixup}(a)$ 

Diagram the state of the *entire call stack* for the function mixup when it starts, for each line executed, and when the frame is erased. If any other functions are called, you should do this for them as well (at the appropriate time). This will require a total of **eight** diagrams, not including the (pre-call) diagram shown.

You should draw also the state of global space and the heap at each step. You can ignore the folders for the function definitions. Only draw folders for lists or objects. You are also allowed to write "unchanged" if no changes were made to either global space or the heap.

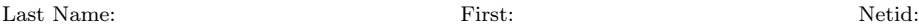

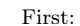

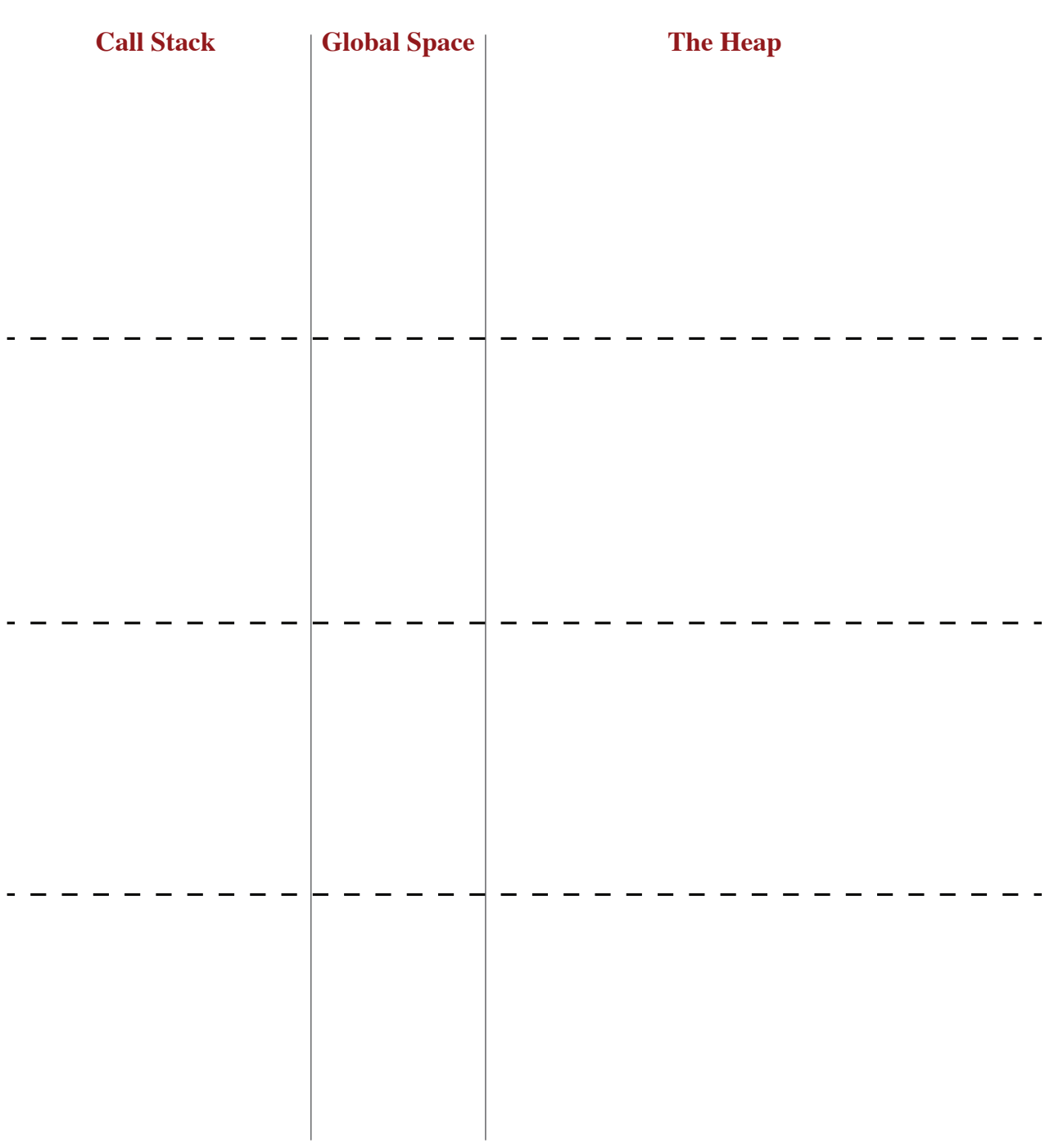

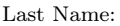

examents: The Second Second Second Second Second Second Second Second Second Second Second Second Second Second Second Second Second Second Second Second Second Second Second Second Second Second Second Second Second Secon

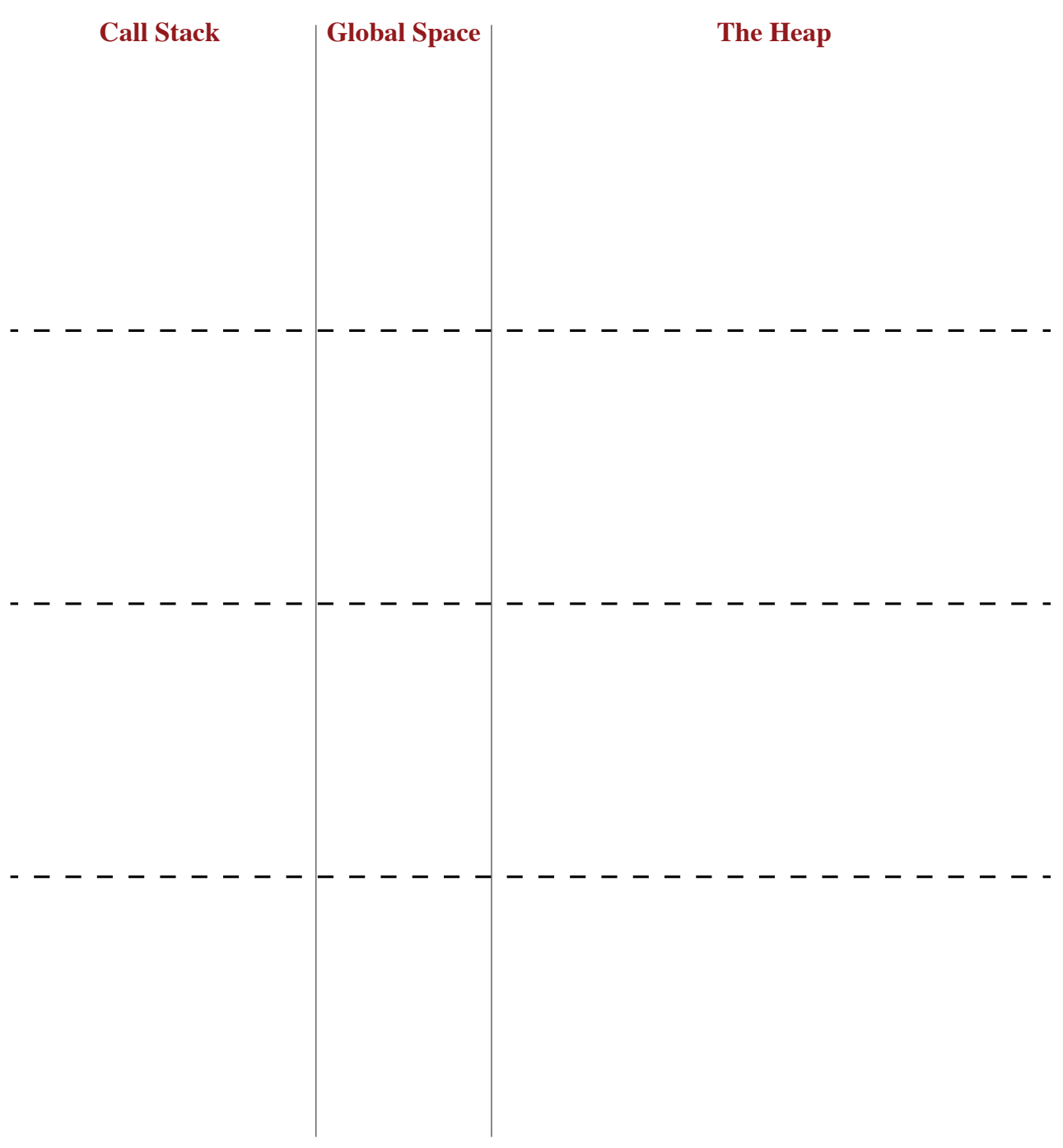

#### <span id="page-7-0"></span>5. [21 points total] Testing and Debugging.

(a) [9 points] The function ordinalize is very similar to the function anglicize demonstrated in class. Instead of the normal word for a number, it produces the ordinal word. So 1 becomes 'first', 23 becomes 'twenty third', and so on.

There are at least three bugs in the code below. These bugs are potentially spread across multiple functions. We have added several print statements throughout the code, and shown the results on the next page. Using this information as a guide, identify and fix the three bugs on the next page. Remember that specifications are always correct, and any deviation between code and a specification is a bug. You must explain your fixes.

```
1 def ordinalize(n):
2 | """Returns: Ordinal word for n.
3
4 Precondition: n an int in 0..99"""
5
6 | # Small numbers are simple
7 if n < 20:
8 | print('If < 20') \# TRACE
9 | word = ord1to19(n)
10 | print('word: '+word) # WATCH
11
12 | # Big numbers may need 2 words
13 if n > 10:
14 | # Get the first word
15 | | print('If > 10') # TRACE
16 | | part1 = tens(n // 10)17 | | print('part1: '+part1) # WATCH
18
19 | # Check if we need 2nd word
20 | if n % 10 == 0:
21 | | print('No 2nd word') # TRACE
22 | | | part1 = ithify(part1)
23 | | | print('part1: '+part1) # WATCH
24 | else:
25 | | | print('Has 2nd word') # TRACE
26 | | | part2 = ' '+ord1to19(n % 10)
27 | | print('part2: '+part2) # WATCH
28
29 | word = part1+part2
30 | print('word: '+word) # WATCH
31
32 return word
33
34
35
                                         36 def ithify(word):
                                         37 | """Returns word with 'ieth' at end
                                         38
                                         39 Precondition: word ends in 'y'"""
                                         40 | print('ithify: '+word) # WATCH
                                         41 | result = word[:-1]+'ieth'
                                         42 | print('result: '+result) # WATCH
                                         43 return result
                                         44
                                         45 def tens(n):
                                         46 """Returns: tens-word for n
                                         47
                                         48 Precondition: n an int in 2..9"""
                                         49 print('tens: '+str(n)) # WATCH
                                         50 words = ['twenty','thirty','forty','fifty',
                                         51 'sixty','eighty','ninety']
                                         52 | result = words [n-2]53 | print('result: '+result) # WATCH
                                         54 return result
                                         55
                                         56 def ord1to19(n):
                                         57 """Returns: Ordinal word for n.
                                         58
                                         59 Precondition: n an int in 1..19"""
                                         60 | print('ord1to19: '+str(n)) # WATCH
                                         61 words = ['first','second','third','fourth',
                                         62 'fifth','sixth','seventh','eighth',
                                         63 'ninth','tenth','eleventh','twelfth',
                                         64 'thirteenth','fourteenth','fifteenth',
                                         65 'sixteenth','seventeenth',
                                         66 'eighteenth','nineteenth'']
                                         67 result = words [n-1]68 | print('result: '+result) # WATCH
                                         69 return result
                                         70
```

```
Last Name: First: Netid:
```
#### Tests:

> > > ordinalize(12) # 'twelfth' If < 20 ord1to19: 12 result: twelfth word: twelfth If > 10 tens: 1 result: ninety part1: ninety Has 2nd word ord1to19: 2 result: second part2: second word: ninety second 'ninety second' >>> ordinalize(30) # 'thirtieth' If  $> 10$ tens: 3 result: thirty part1: thirty No 2nd word ithify: thirty result: thirtieth part1: thirtieth Traceback (most recent call last): File "<stdin>", line 1, in <module> File "debug.py", line 29, in ordinalize  $word = part1+part2$ UnboundError: 'part2' ref before assignment > > > ordinalize(99) # 'ninty ninth' If > 10 tens: 9 Traceback (most recent call last): File "<stdin>", line 1, in <module> File "debug.py", line 16, in ordinalize  $part1 = tens(n \t/ / 10)$ File "debug.py", line 52, in tens result =  $words[n-2]$ First Bug: Second Bug: Third Bug:

IndexError: list index out of range

(b) [8 points] Consider the following function specification:

```
def unique(lst):
    """Returns: The number of unique elements in the list.
    Example: unique([1, 5, 5]) returns 2.
    Precondition: lst is a list. Any value in lst must be an int."""
```
Do not implement this function. Instead, we want you to write at least four test cases below. By a test case, we just mean an input and an expected output; you do not need to write an assert\_equals statement. For each test case, you should explain why it is substantially different from the others.

(c) [4 points] Do not implement the function specified below. Instead, use assert statements to enforce the precondition. You do *not* need to provide error messages.

```
def xpand(s):
   """Returns a copy of s with all 'x' replaced by 'xxx'
   Example: xpand('extra') returns 'exxxtra'
   Precond: s is a string with at least one 'x'.
   There are no adjacent 'x' characters in s."""
```
Last Name: First: Netid:

### <span id="page-10-0"></span>6. [23 points] String Slicing.

Implement the function below. You may not use a for-loop to implement this function (and a for-loop is not necessary). Simply use the functions and methods provided on the reference page. Pay close attention to the examples to better understand the function.

```
def replace_ab(s, a, b, c):
   """Returns copy of s with the FIRST occurrence of a or b replaced by c
   Only the substring (a or b) that occurs FIRST will be replaced by c. If
  neither a nor b is a substring of s, then the string is unchanged.
  Examples: replace_ab('abba', 'a', 'b', 'c') returns 'cbba'
             replace_ab('abba', 'b', 'a', 'c') returns 'cbba'
             replace_ab('acaba', 'ca', 'ab', 'd') returns 'adba'
             replace_ab('adda', 'a', 'b', 'c') returns 'cdda'
             replace_ab('xyz', 'a', 'b', 'c') returns 'xyz'
  Preconditions: s, a, b, and c are all strings of lowercase letters.
```
a and b are nonempty and start with different letters."""